# Metodo del luogo delle radici

# Metodo del luogo delle radici

- I metodi di analisi nel dominio della frequenza ed i criteri basati sui margini di stabilità sono molto utili per una prima valutazione delle caratteristiche dinamiche dei sistemi in ciclo chiuso.
- Tuttavia talvolta è utile la conoscenza dei poli del sistema in ciclo chiuso e dell'influenza che su di essi hanno le variazioni dei parametri a disposizione del progettista.
- Il metodo del luogo delle radici, o luogo di Evans, è un procedimento grafico per la costruzione delle curve descritte nel piano complesso dalle radici dell'equazione caratteristica al variare di un parametro, che normalmente è la costante di guadagno di anello.
- Tale metodo risulta utile per una approfondita conoscenza del sistema in ciclo chiuso e consente di avere indicazioni sia sulla risposta in frequenza sia sulla risposta in transitorio.

# Metodo del luogo delle radici

Sia *G*(s) la FTCA (*H*(s) = 1); pertanto l'equazione caratteristica dell'anello chiuso risulta:

 $1 + G(s) = 0$ 

Se si applica un guadagno proporzionale *k* variabile, l'equazione caratteristica diventa:

$$
1 + kG(s) = 0
$$

Il metodo del luogo delle radici consiste solitamente nel graficare le radici di tale equazione caratteristica al variare di *k.* In teoria si potrebbe studiare il sistema in ciclo chiuso al variare un altro parametro del controllore. (**nota:** *k* è sempre > 0 nella teoria dei controlli, perché si scelgono i segni in modo che ad errore positivo corrisponda una azione positiva, altrimenti la retroazione non funzionerebbe).

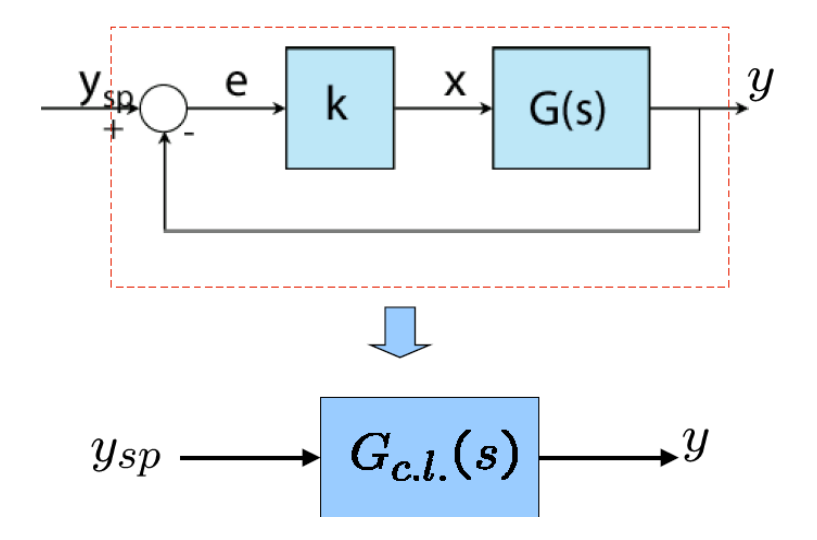

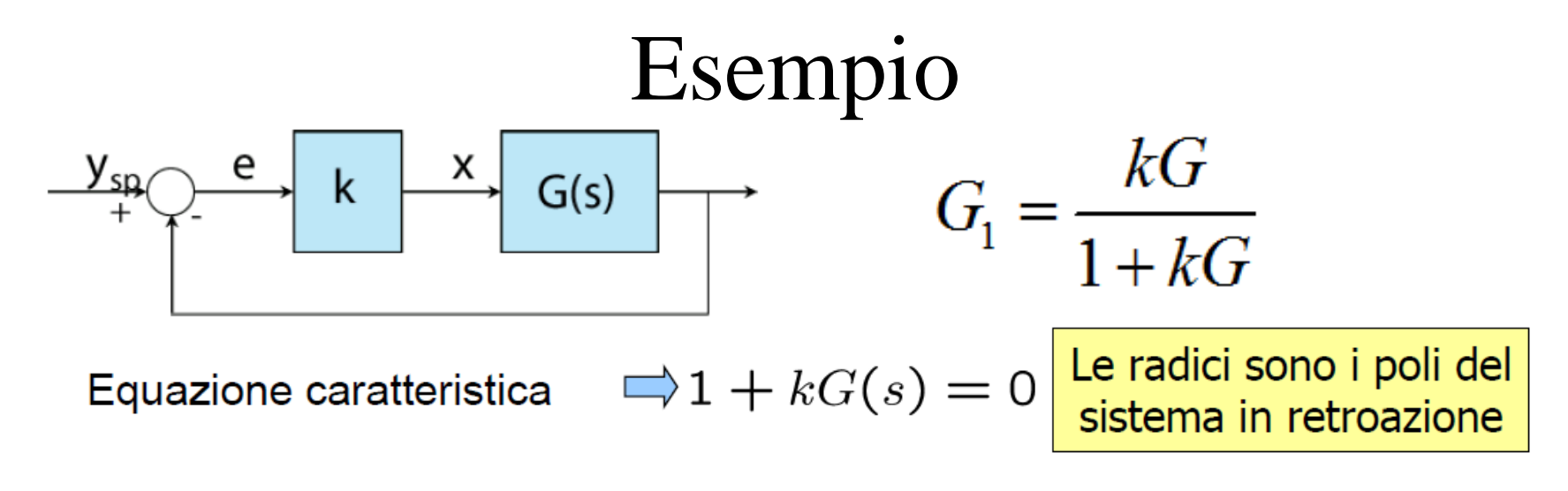

#### Sistema del 1º ordine

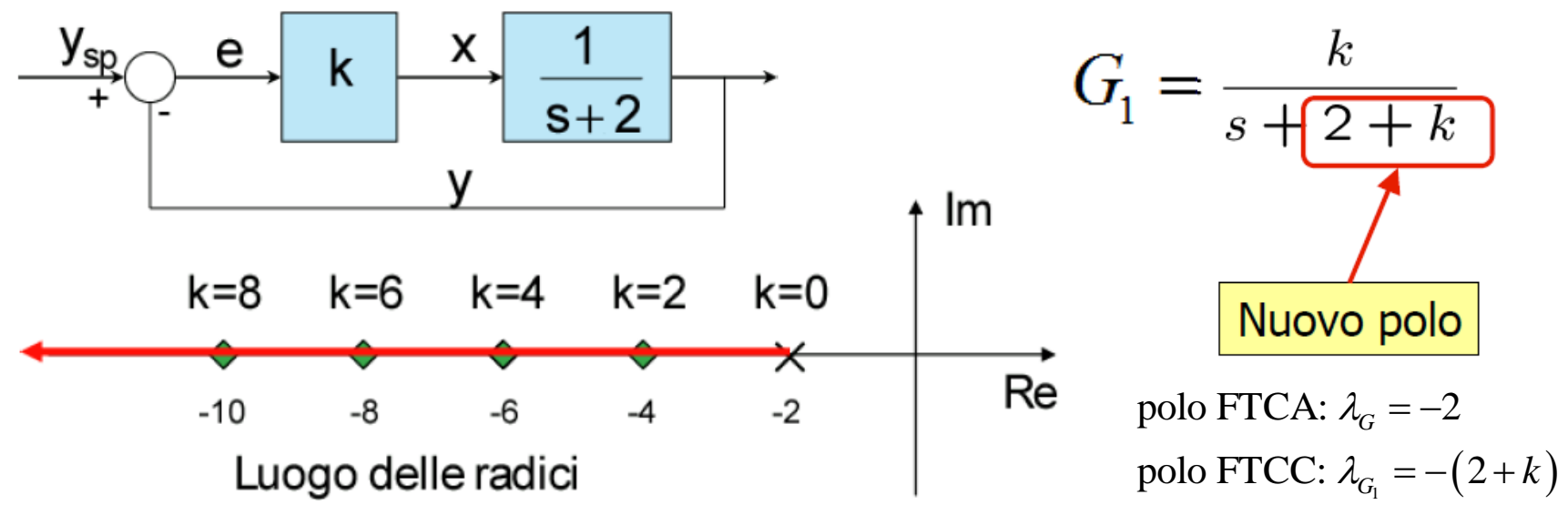

**conclusioni:** FTCC stabile per ogni *k* > 0; il sistema in ciclo chiuso non ha mai comportamento oscillatorio perché il polo (unico) è sempre reale (e negativo) **konclusioni:** FTCC stabile per ogni  $k > 0$ ; il sistema in ciclo chiuso non ha mai<br>comportamento oscillatorio perché il polo (unico) è sempre reale (e negativo)<br>verificarlo con Matlab, calcolando la  $G_t$  e usando il coman

# Esempio

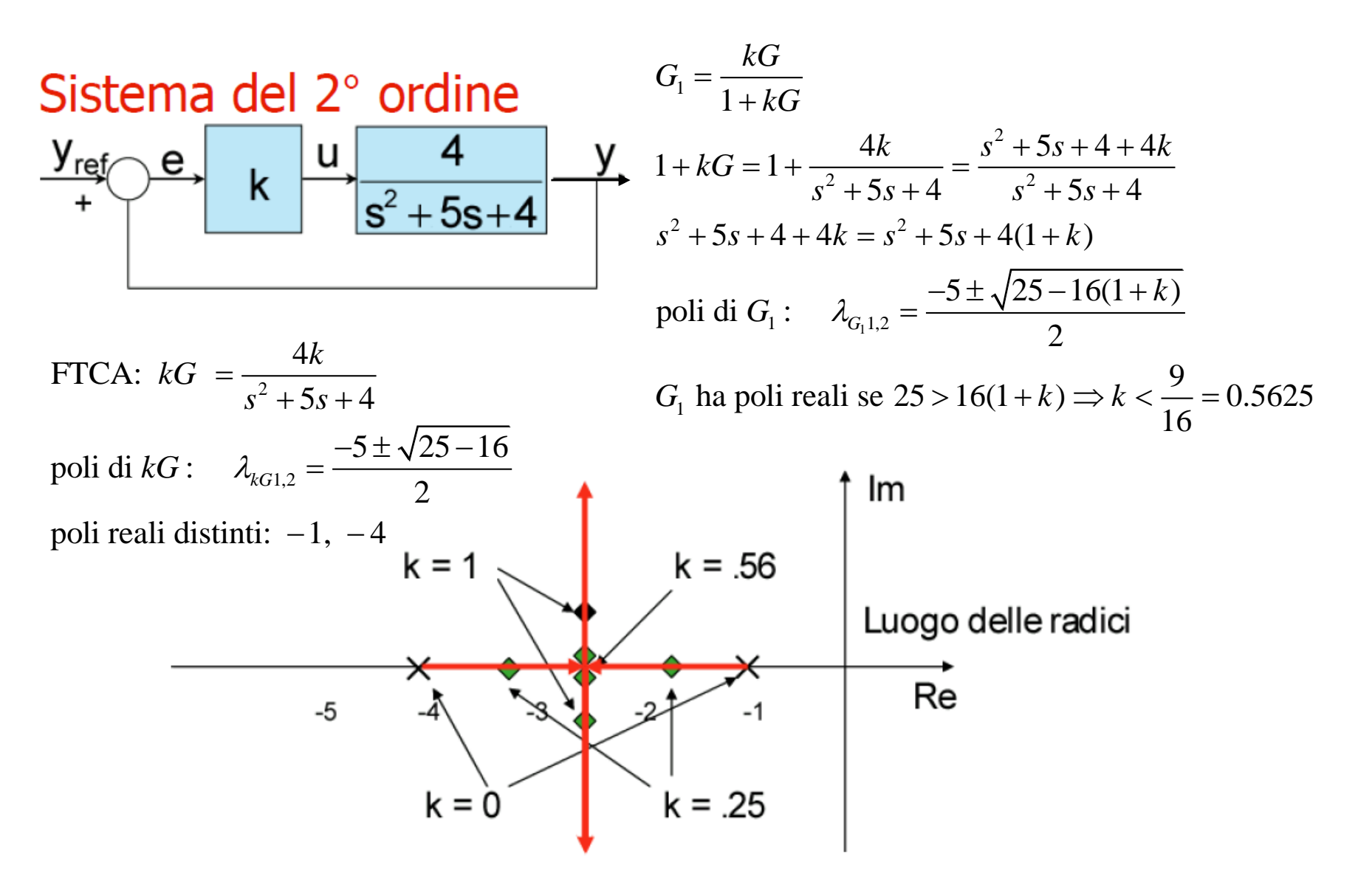

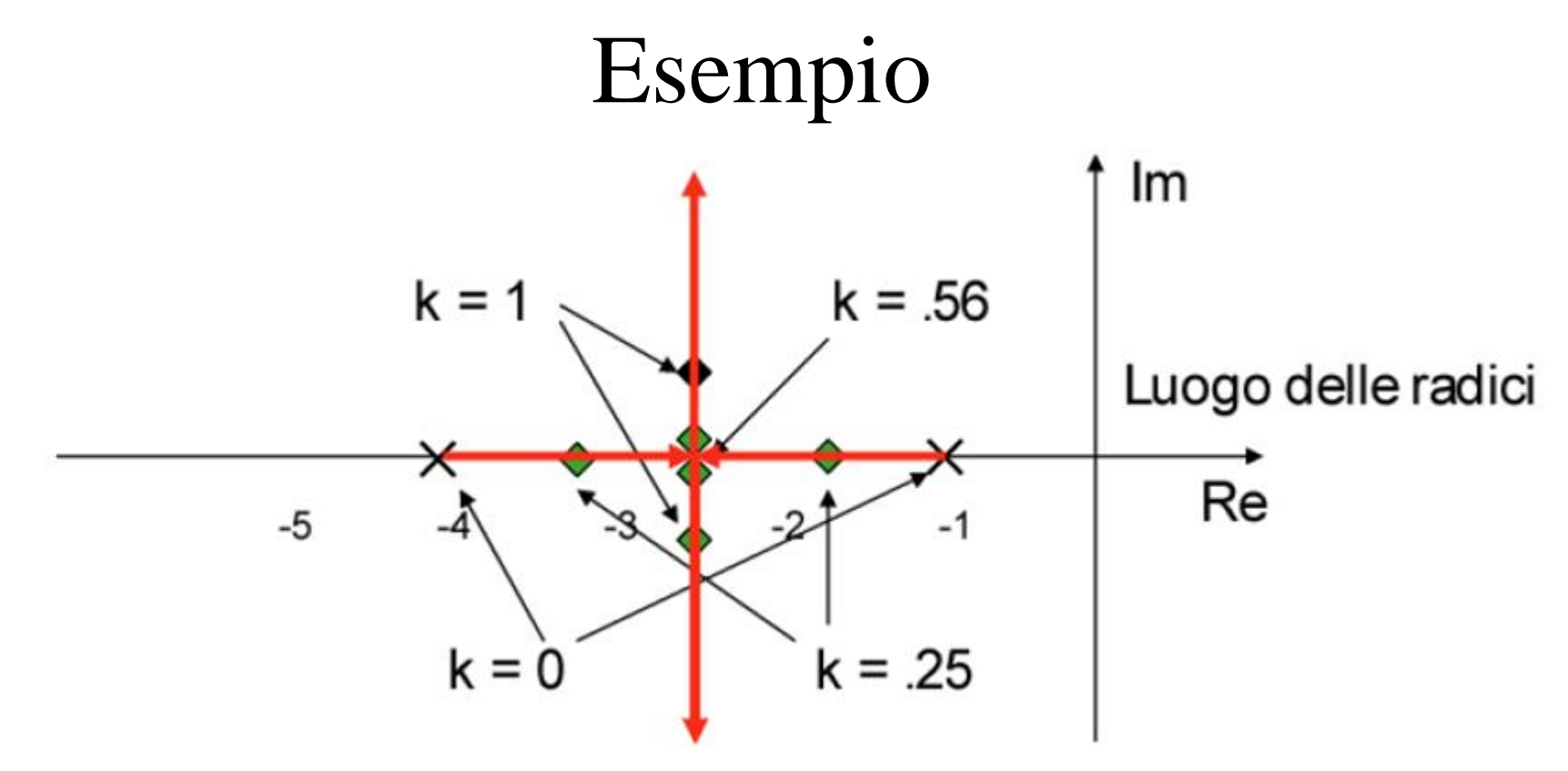

#### **conclusioni sulla FTCC:**

- stabile per ogni  $k > 0$  (i poli della  $G<sub>l</sub>$  hanno sempre parte reale  $< 0$ )
- per  $k < 9/16$  comportamento non oscillatorio (2 poli reali, sistema sovrasmorzato,  $\zeta > 1$ )
- per *k* > 9/16 comportamento oscillatorio (2 poli complessi coniugati, sistema sottosmorzato,  $\zeta$  < 1)
- per  $k = 9/16$  smorzamento critico (2 poli reali coincidenti,  $\zeta = 1$ )

**Verificarlo nel dominio del tempo con Matlab, calcolando la** *G1* **e usando il comando** *step* **con diversi valori di** *k***.** 

## Proprietà dei poli in ciclo chiuso

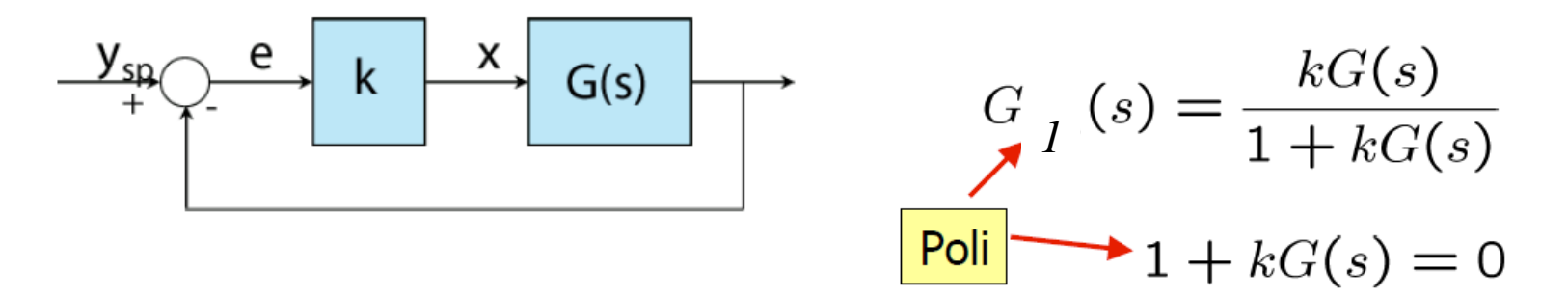

I poli del sistema in retroazione variano al variare del guadagno k da 0 a  $\infty$ .

$$
G(s) = \frac{N(s)}{D(s)} \qquad 1 + kG(s) \quad \text{ha radici in } D(s) + kN(s) = 0
$$
\n
$$
k = 0 \Rightarrow D(s) = 0; \text{ i poli della } G_1(s) \text{ sono i poli della } G(s)
$$
\n
$$
k = \infty \Rightarrow N(s) = 0; \text{ i poli della } G_1(s) \text{ sono negli zeri della } G(s) \text{ o all }\infty
$$

### Metodo del luogo delle radici: proprietà

Il luogo delle radici presenta alcune interessanti proprietà:

- **il luogo delle radici ha tanti rami quanti sono i poli della FTCA**; questi si intersecano nelle radici multiple (una radice multipla di ordine *n* corrisponde a un punto in comune fra *n* rami del luogo delle radici)
- **ogni ramo parte**  $(k = 0)$  da un polo di  $G(s)$  e termina  $(\overline{k} = \infty)$  in uno zero di  $G(s)$  o in un punto all'infinito
- **il luogo delle radici è simmetrico rispetto all'asse reale**: la proprietà discende dal fatto che le radici complesse di una equazione polinomiale a coefficienti reali sono coniugate

Il luogo delle radici può essere graficato in Matlab tramite il comando rlocus*.*

#### Esempi: sistemi del primo ordine

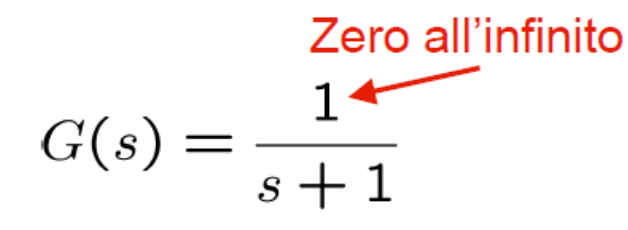

 $D(s) + kN(s) = s + 1 + k = 0$  $\Rightarrow$  polo FTCC:  $\lambda_{_{G_{1}}} = -(1 + k)$ polo FTCA:  $\lambda_{\overline{G}} = -1$ 

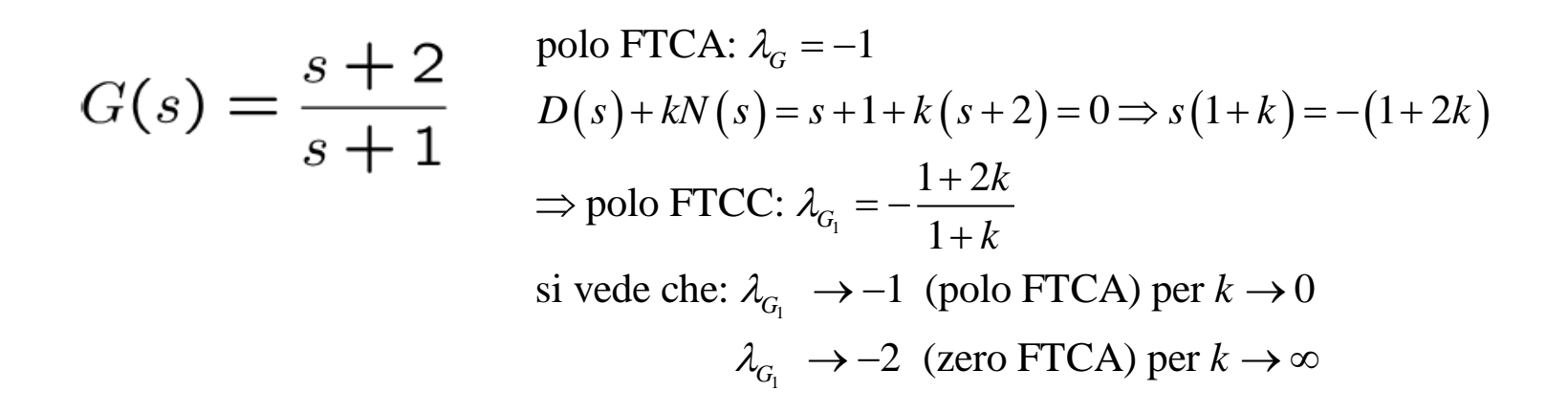

si possono pertanto disegnare i luoghi delle radici della pagina seguente, calcolando per verifica alcuni punti per diversi valori di *k* 

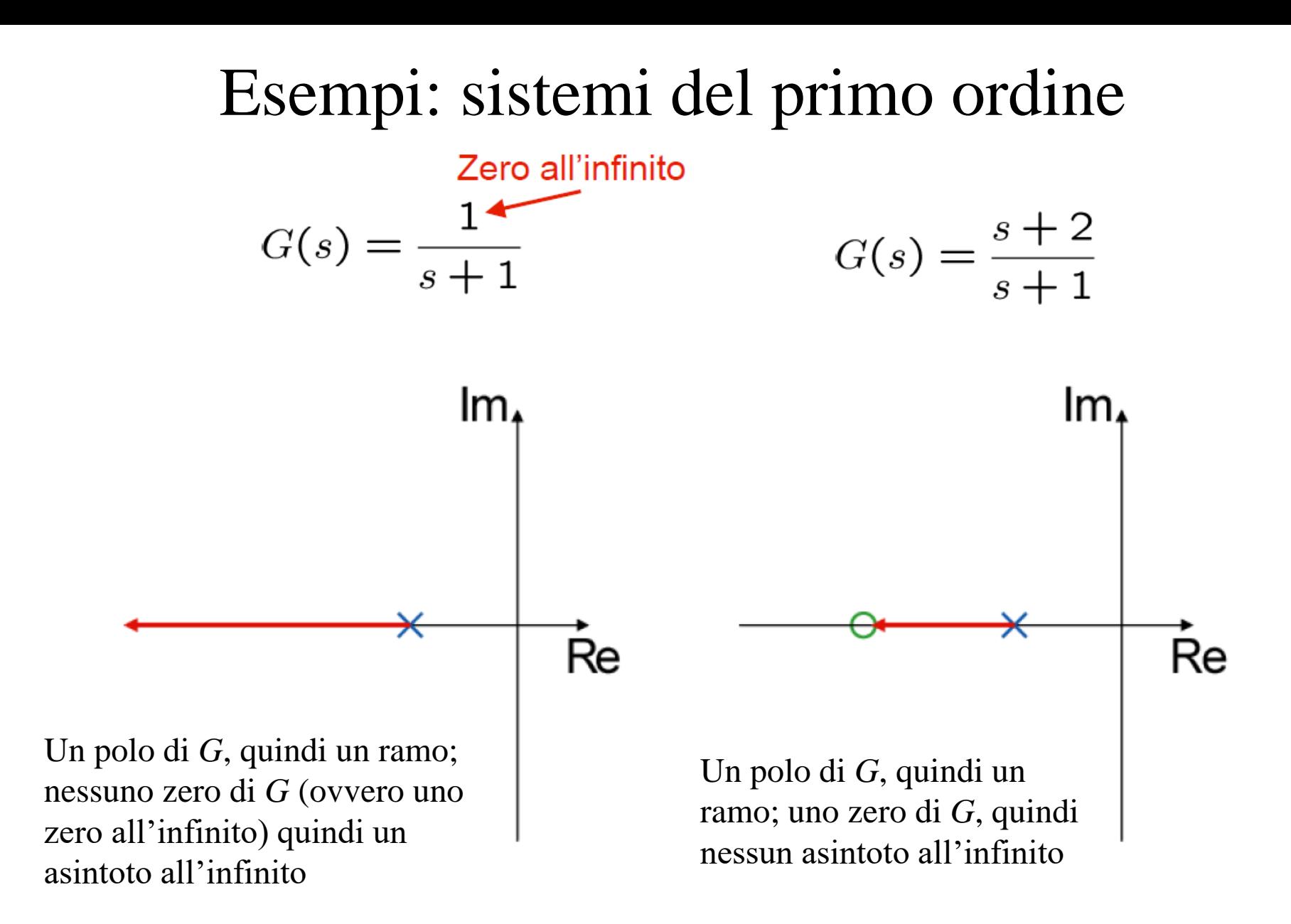

**conclusioni:** per entrambi i sistemi FTCC stabile per ogni *k* > 0; il sistema in ciclo chiuso non ha mai comportamento oscillatorio perché il polo (unico) è sempre reale (e negativo)

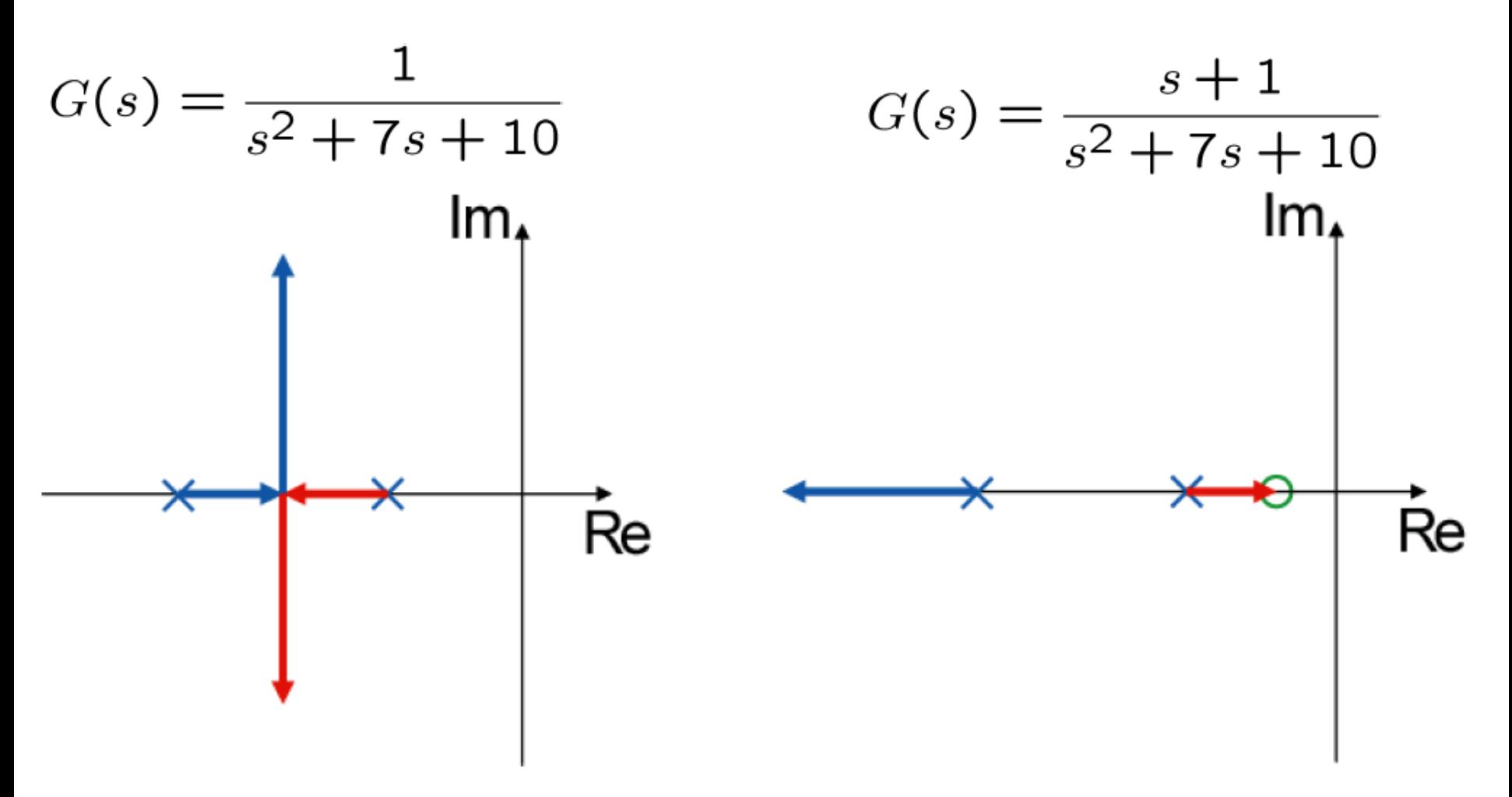

2 poli di *G*, quindi 2 rami; nessuno zero, quindi 2 asintoti all'infinito

2 poli di *G*, quindi 2 rami; 1 zero, quindi 1 asintoto all'infinito

Svolgiamo qualche calcolo per il sistema a sinistra nella pagina precedente.

$$
G(s) = \frac{1}{s^2 + 7s + 10}
$$
 
$$
D(s) + kN(s) = s^2 + 7s + (10 + k) = 0
$$
  
\n
$$
\Rightarrow \text{poli FTCC: } \lambda_{G_1} = \frac{-7 \pm \sqrt{9 - 4k}}{2}
$$

- per  $k < 9/4$ , i poli della FTCC sono reali e negativi; il sistema in ciclo chiuso è sovrasmorzato ( $\zeta > 1$ ), il comportamento non è oscillatorio

- per  $k = 9/4$ , i poli della FTCC sono reali, negativi e coincidenti; il sistema in ciclo chiuso ha smorzamento critico  $(\zeta=1)$
- per  $k > 9/4$ , i poli della FTCC sono complessi coniugati con parte reale negativa (sempre -3.5 al variare di k); il sistema in ciclo chiuso è sottosmorzato ( $\zeta$ <1), con comportamento oscillatorio

Per ogni *k*, comunque, il sistema in ciclo chiuso è stabile, infatti i rami del luogo delle radici sono interamente nel semipiano sinistro.

Il luogo delle radici si può disegnare a mano per punti calcolando i poli della FTCC per alcuni valori di *k*, ad esempio 0 (valore per cui coincidono con i poli della FTCA), 1, 9/4 (valore per cui i poli sono coincidenti), 4, 10. Con Matlab, si può verificare con il comando *rlocus*; inoltre calcolando la FTCC ed usando il comando *step* si può osservare nel dominio del tempo il comportamento del sistema al variare di *k.* Si può verificare che il sistema ha comunque bisogno di un *k* alto per ottenere una precisione accettabile (ad esempio *kmin= 490* per un errore del 2%); il sistema in ciclo chiuso è quindi di fatto sempre oscillatorio.

Vediamo ora il secondo sistema, con uno zero aggiuntivo:

$$
G(s) = \frac{s+1}{s^2 + 7s + 10} \qquad D(s) + kN(s) = s^2 + (7+k)s + (10+k) = 0
$$
  
\n
$$
\Rightarrow \text{poli FTCC: } \lambda_{G_1} = \frac{-(7+k) \pm \sqrt{k^2 + 10k + 9}}{2}
$$

Per ogni k i poli sono sempre sono reali e < 0, quindi il sistema in ciclo chiuso è stabile e sovrasmorzato (non ha comportamento oscillatorio).

Il luogo delle radici si può disegnare a mano calcolando i poli della FTCC per alcuni valori di *k*, ed osservando che:

- i 2 rami devono partire dai poli della FTCA
- uno dei rami deve tendere allo zero della FTCA
- i due poli sono sempre distinti  $(\Delta > 0)$ , quindi i due rami non si possono intersecare

Ne consegue l'andamento disegnato in figura.

*NOTA: l'introduzione dello zero ha spostato il sistema verso la stabilità: il sistema non è mai oscillatorio. Questo si può osservare anche col diagramma di Bode, in quanto uno zero rende la fase meno negativa, e pertanto il MF aumenta, il che indica maggiore stabilità.*

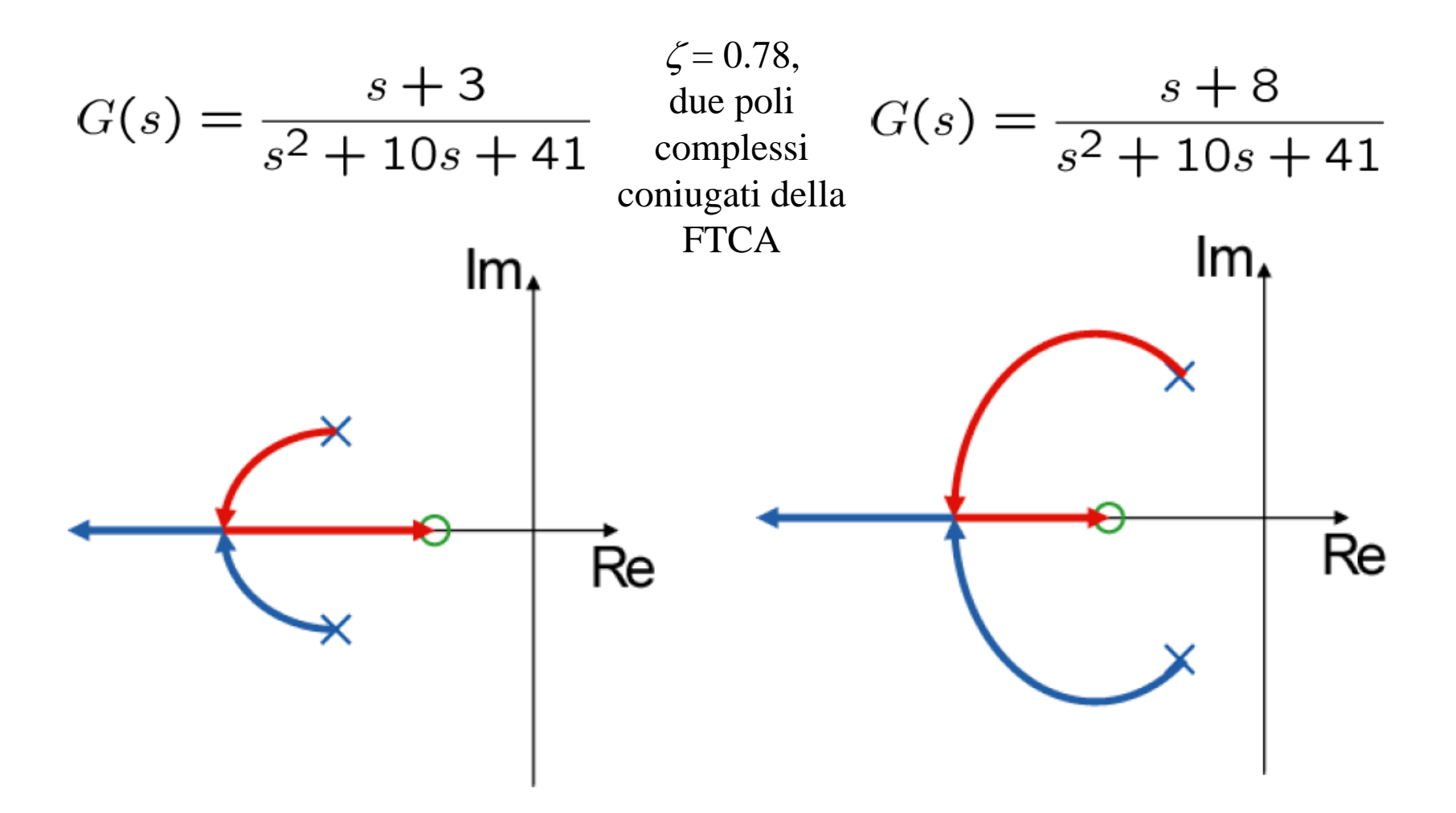

Per entrambe le *G*: 2 poli di *G*, quindi 2 rami; 1 zero, quindi 1 asintoto all'infinito

Svolgiamo qualche calcolo per il sistema a sinistra nella pagina precedente (quello a destra è simile).

$$
G(s) = \frac{s+3}{s^2 + 10s + 41}
$$
   
 
$$
D(s) + kN(s) = s^2 + (10+k)s + (41+3k) = 0
$$
  
\n
$$
\Rightarrow \text{poli FTCC: } \lambda_{G_1} = \frac{-(10+k) \pm \sqrt{k^2 + 8k - 64}}{2}
$$

Il  $\triangle$  non è > 0 per ogni *k*; si calcola facilmente che il  $\triangle$  è > 0 per valori esterni a -12.94 e +4.94, ma *k* è sempre  $> 0$ , pertanto:

- per < 4.94, i poli della FTCC sono complessi coniugati con parte reale negativa; *k*

il sistema in ciclo chiuso è sottosmorzato  $(\zeta \le 1)$ , con comportamento oscillatorio

- per  $k = 4.94$ , i poli della FTCC sono reali, negativi e coincidenti; il sistema in ciclo chiuso ha smorzamento critico  $(\zeta=1)$
- per  $k > 4.94$ , i poli della FTCC sono reali e negativi; il sistema in ciclo chiuso è sovrasmorzato ( $\zeta > 1$ ), il comportamento non è oscillatorio

Per ogni *k*, comunque, il sistema in ciclo chiuso è stabile, infatti i rami del luogo delle radici sono interamente nel semipiano sinistro.

Il luogo delle radici si può disegnare a mano per punti calcolando i poli della FTCC per alcuni valori di *k*, ad esempio 0 (valore per cui coincidono con i poli della FTCA), 2, 4, 4.94 (valore per cui i poli sono coincidenti), 6, 10.

Con Matlab, si può verificare con il comando *rlocus*; inoltre calcolando la FTCC ed usando il comando *step* si può osservare nel dominio del tempo il comportamento del sistema al variare di *k.*

#### Esempi: sistemi del terzo ordine

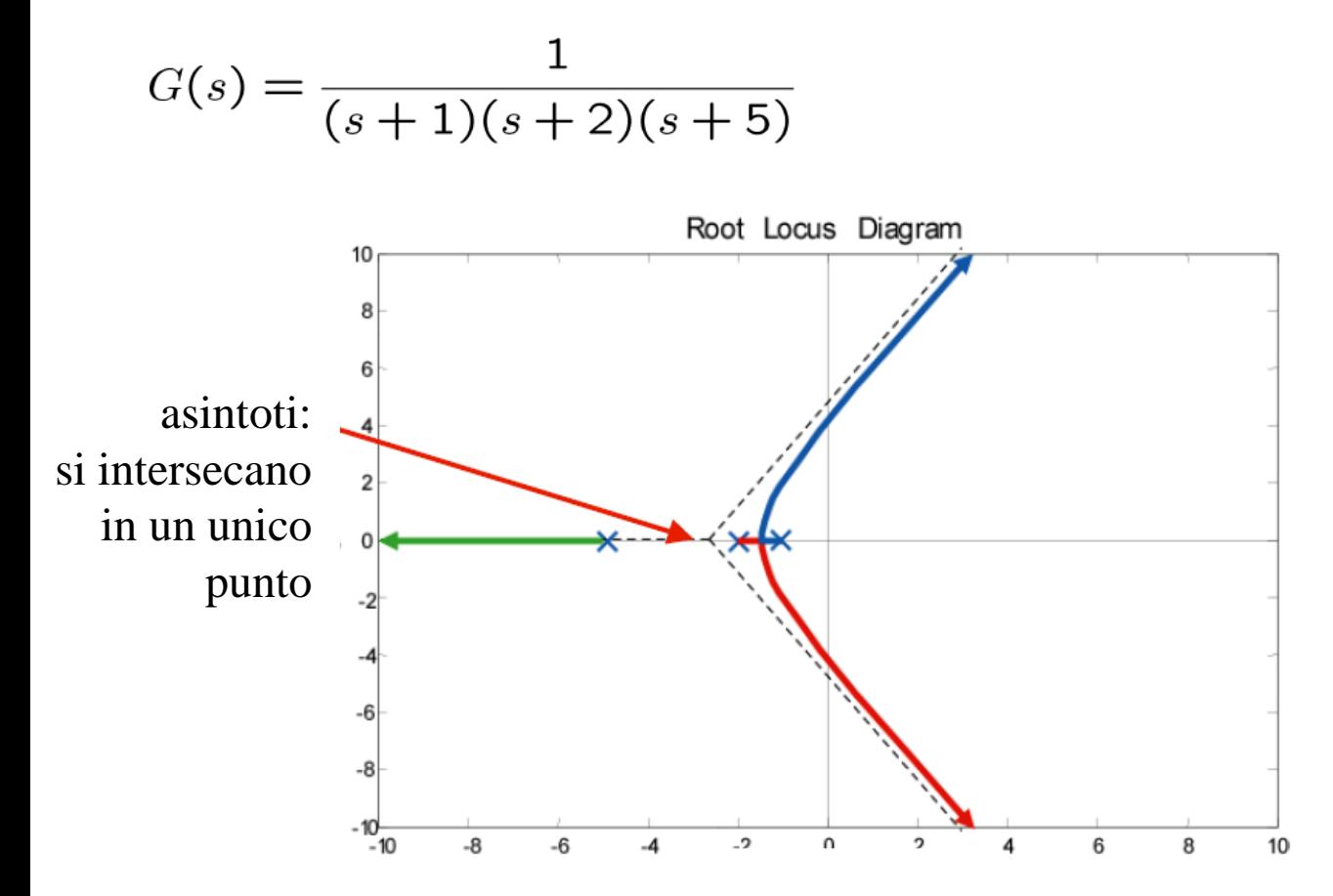

3 poli di *G*, quindi 3 rami; nessuno zero, quindi 3 asintoti all'infinito

Per un sistema del terzo ordine non si riescono a calcolare a mano agevolmente i poli della FTCC, quindi possiamo solo disegnare il luogo delle radici con Matlab. Si può dire che:

- per  $0 < k < k<sub>I</sub>$  il sistema è stabile e non oscilla  $(3 \text{ radical real}) < 0$ ;
- per  $k_1 < k < k_2$  il sistema è stabile ma oscilla (1 radice reale  $< 0 e 2$ complesse coniugate con parte reale  $<$  0);
- per  $k > k_2$  i rami blu e rosso finiscono nel semipiano positivo, quindi il sistema diventa instabile.

#### Esempi: sistemi del terzo ordine

 $G(s) = \frac{1}{(s+1)(s^2+8s+36)}$   $p_{1,2} = -4 \pm j4.47$ <br> $p_3 = -1$ 

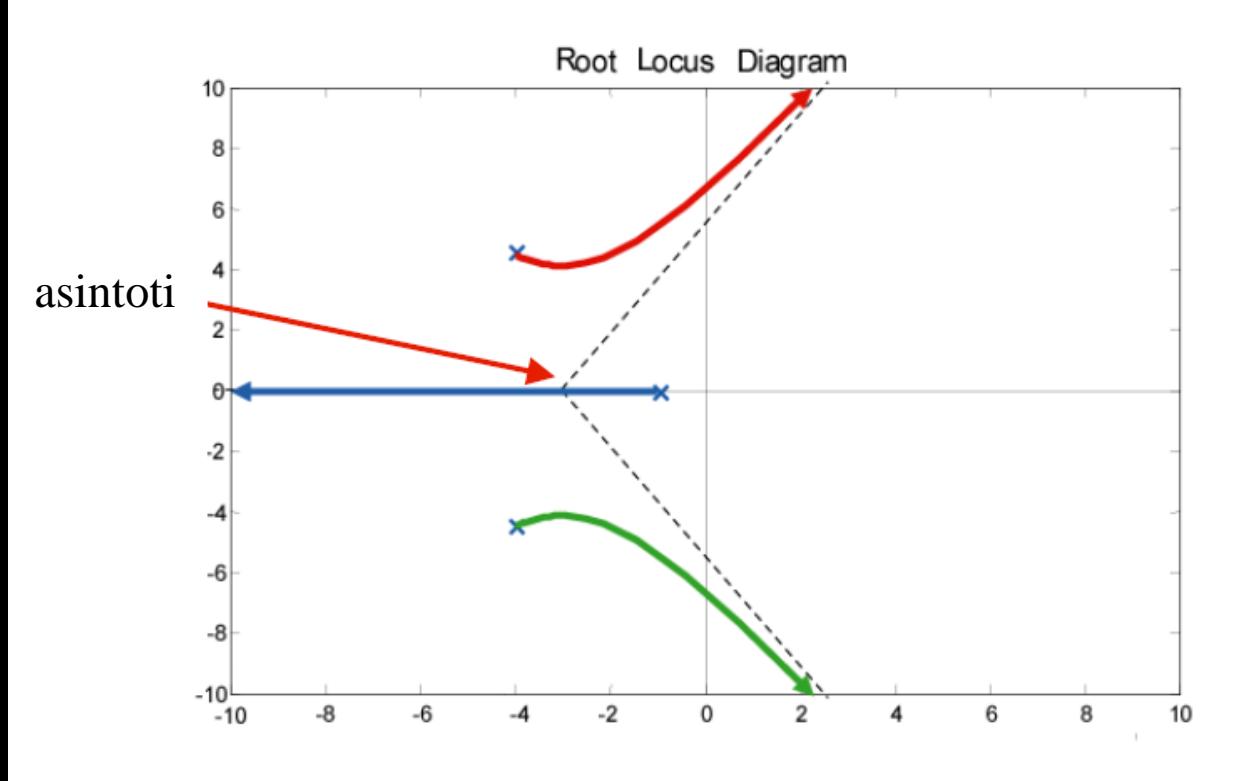

3 poli di *G*, quindi 3 rami; nessuno zero, quindi 3 asintoti all'infinito La situazione è simile a quella dell'esempio precedente, ma il sistema in ciclo chiuso oscilla sempre:

- per  $0 < k < k<sub>I</sub>$  il sistema è stabile ma oscilla (1 radice reale  $< 0 e 2$ complesse coniugate con parte reale  $<$  0);
- per  $k > k<sub>1</sub>$  i rami rosso e verde finiscono nel semipiano positivo, quindi il sistema diventa instabile.

#### Esempi: sistemi del terzo ordine

$$
G(s) = \frac{s+8}{(s+1)(s+2)(s+5)}
$$

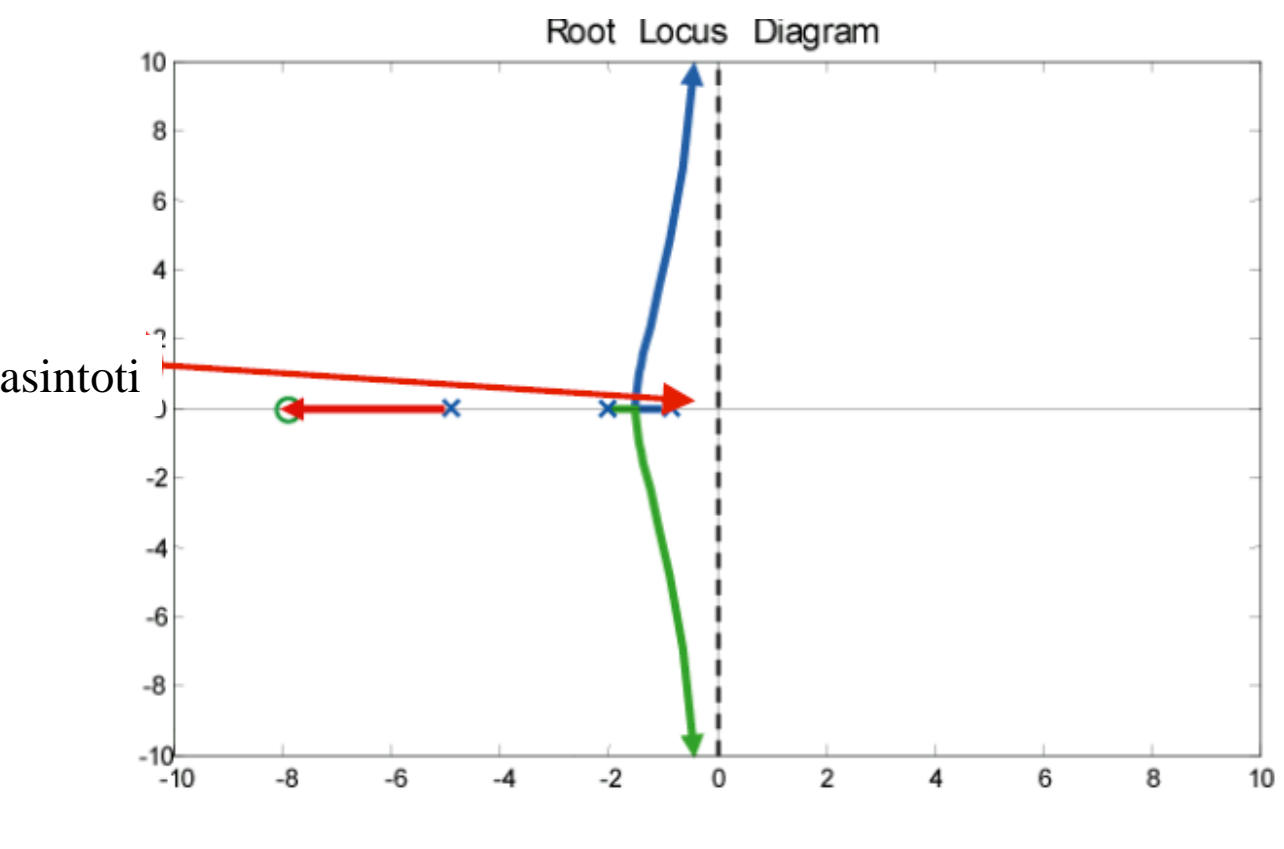

3 poli di *G*, quindi 3 rami; 1 zero, quindi 2 asintoti all'infinito

Qui invece, con l'aggiunta di uno zero della FTCA, il comportamento della FTCC è sempre stabile (gli asintoti dei rami blu e verde coincidono con l'asse immaginario, e tutti i rami sono interamente nel semipiano sinistro); vedremo tra poco che quando i poli sono troppo vicini all'asse immaginario, il comportamento in ciclo chiuso in realtà non è accettabile, perché corrisponde ad un comportamento molto oscillatorio, vicino al limite di stabilità  $(\zeta$  molto piccolo).

# Osservazioni

- negli esempi precedenti la *G(s)* è sempre di tipo 0, quindi il diagramma di Bode inizia con pendenza nulla e peggiora di -20 dB/dec per un polo reale o di -40 dB/dec per una coppia di poli complessi coniugati
- considerando la relazione tra le pendenze del diagramma delle ampiezze e l'andamento asintotico della fase, si può dedurre il fatto che per *G(s)* di tipo 0 di primo e secondo ordine senza zeri la fase non raggiunge mai i -180°, quindi il MF è sempre positivo per ogni *k*
- il sistema di tipo 0 del terzo ordine senza zeri invece ha una fase che tende a -270°, quindi alzando *k* prima o poi il sistema in ciclo chiuso diventa con  $MF < 0$ , instabile
- il sistema di tipo 0 del terzo ordine con uno zero invece ha una fase che non scende mai sotto -180°, il sistema in ciclo chiuso è quindi sempre stabile; ciò non è generale: nell'esempio lo zero in -8 è molto vicino al polo in -5, quindi si annullano quasi e la fase non scende mai sotto -180°; se lo zero fosse molto grande in modulo (ad esempio -100) il sistema in ciclo chiuso potrebbe essere instabile, con  $MF < 0$ , per alcuni valori di *k;* se invece lo zero fosse in mezzo ai poli, anche in questo caso la fase non potrebbe scendere mai sotto -180°

# Osservazioni

- ragionando sulla parte reale ed immaginaria dei poli complessi coniugati, si deduce lo schema di figura
- tutte le coppie di poli che stanno su una circonferenza danno origine alla stessa pulsazione naturale, che è il raggio della circonferenza
- l'angolo  $\gamma$  tra l'asse immaginario ed i poli è l'arcoseno di  $\zeta$
- pertanto poli vicini all'asse immaginario ( $\gamma$  vicino a 0°) indicano smorzamento basso
- in alcuni degli esempi precedenti i poli del sistema in ciclo chiuso, pur rimanendo stabili, tendono al limite di stabilità ( $\zeta$  nullo) per *k* tendente a infinito; ciò si può dedurre anche dal diagramma di Bode: la fase tende a -180° (quindi MF tende a 0) per *k* tendente a infinito; MG è comunque infinito

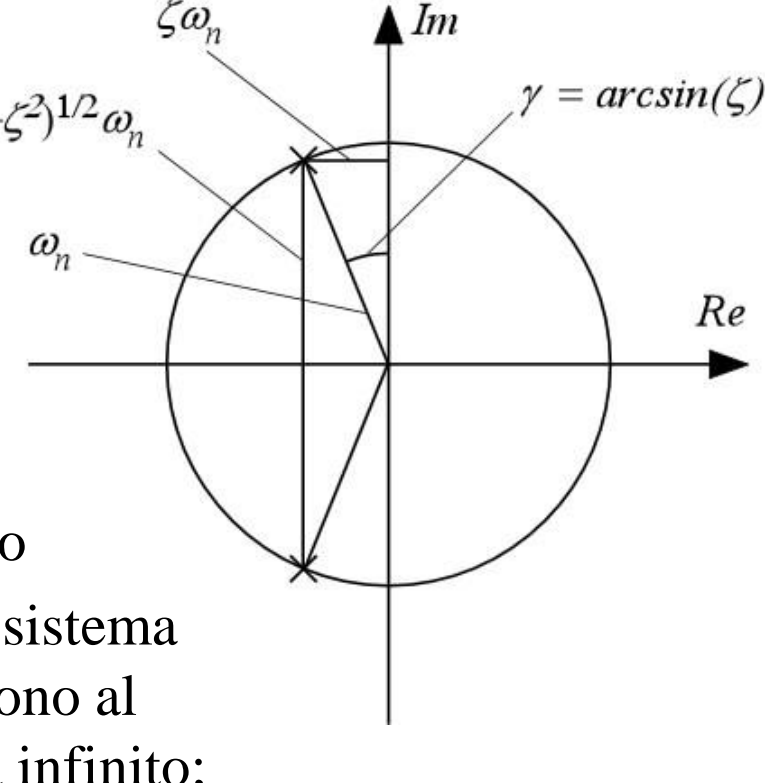